# **openQA Tests - action #45146**

action # 44843 (Workable): [functional][u][epic] Cleanup the use of serial-/virtio-/ssh-consoles in our tests (was: use \$self->select\_serial\_terminal instead of checking IPMI in every module)

# **[functional][u] Replace wrappers of wrappers for consoles with proper 'select\_console' calls**

2018-12-13 15:29 - okurz

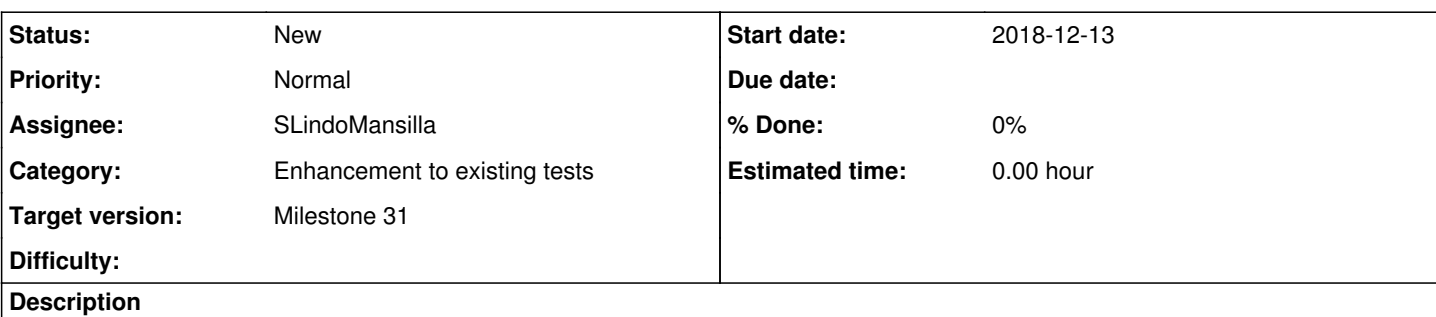

# **Motivation**

See  $\frac{\#44843\#note-4}$ . We should use proper consoles from os-autoinst and not write wrappers of wrappers as consoles should provide already enough abstraction.

# **Acceptance criteria**

**AC1:** Tasks 1 and 2 are done.

# **Tasks**

1. Handle all remote consoles in the activate\_console method: <https://github.com/os-autoinst/os-autoinst-distri-opensuse/blob/master/lib/susedistribution.pm#L681> 2. Refactor the code so that it properly uses select console('root-console') without wrappers nor if-else conditions.

# **Related issues:**

Related to openQA Tests - action #54650: [functional][u] test fails in boot\_t... **Resolved Resolved 2019-07-25** 

# **History**

## **#1 - 2019-04-02 07:32 - mgriessmeier**

*- Target version changed from Milestone 23 to Milestone 25*

moving to M25

## **#2 - 2019-06-05 09:38 - szarate**

*- Priority changed from Normal to High*

To be re-refined :)

# **#3 - 2019-07-01 09:49 - SLindoMansilla**

- *Description updated*
- *Status changed from New to Workable*
- *Priority changed from High to Normal*
- *Target version changed from Milestone 25 to Milestone 26*

As spoken in the grooming meeting

## **#4 - 2019-07-11 11:54 - jorauch**

*- Assignee set to jorauch*

## **#5 - 2019-07-17 12:32 - jorauch**

*- Status changed from Workable to In Progress*

Task 1 should be done by replacing <https://github.com/os-autoinst/os-autoinst-distri-opensuse/blob/master/lib/susedistribution.pm#L681> with || is\_remote\_backend So now I need to find all the wrappers

#### **#6 - 2019-07-17 12:54 - szarate**

[jorauch](progress.opensuse.org/users/25286) just to be 100% clear: You mean current line 685 right? :)

#### **#7 - 2019-07-17 13:03 - jorauch**

Indeed, I mean the new Line 685

#### **#8 - 2019-07-19 08:57 - jorauch**

*- Status changed from In Progress to Feedback*

Created:

<https://github.com/os-autoinst/os-autoinst-distri-opensuse/pull/7951> Waiting for feedback

### **#9 - 2019-07-22 10:57 - SLindoMansilla**

*- Status changed from Feedback to Workable*

Feedback provided in PR, removing from feedback queue

#### **#10 - 2019-07-22 12:52 - jorauch**

*- Status changed from Workable to In Progress*

## **#11 - 2019-07-25 09:55 - SLindoMansilla**

PR merged, waiting for verification on OSD

#### **#12 - 2019-07-25 12:21 - jorauch**

*- Related to action #54650: [functional][u] test fails in boot\_to\_desktop added*

#### **#13 - 2019-07-26 06:53 - jorauch**

*- Status changed from In Progress to Feedback*

After the emergency PR has been merged we should be done with this ticket?

#### **#14 - 2019-07-26 07:31 - SLindoMansilla**

jorauch wrote:

After the emergency PR has been merged we should be done with this ticket?

After the verification on OSD, yes

## **#15 - 2019-08-06 09:26 - jorauch**

*- Status changed from Feedback to Resolved*

Nothing broke the last 11 days, I guess that counts as verification

#### **#16 - 2019-08-07 15:03 - pvorel**

Could be next step of this to use select\_serial\_terminal() (instead of select\_console 'root-console'), which is wrapper trying to handle everything. It's adjustable with variables (VIRTIO\_CONSOLE=0 to disable virtio console; SERIAL\_CONSOLE=0 to disable svirt serial console).

Nobody is forced to use virtio console / serial console, but on the other hand it's much faster and we hear complains about lack of resources (osd workers being under heavy load).

#### **#17 - 2019-08-08 08:24 - okurz**

pvorel wrote:

Could be next step of this to use select\_serial\_terminal() (instead of select\_console 'root-console')

the idea was actually the opposite, to use select\_console 'whatever-console-you-define' instead of the wrapper. Of course the console "whatever-console-you-define" can exactly be the serial terminal whenever configured. As we can freely create the consoles and activate them within the test code all this should be possible without needing to change any os-autoinst code.

# **#18 - 2019-08-08 09:40 - pvorel**

But simple select\_console 'root-console' just ignores the fact that some people want virtio console. Having wrapper which just select "proper console" makes tests more portable and avoid if/else code in tests.

When I created select serial terminal() I wanted to have smart way to select console. I also thought that speed of openQA is important thus virtio console should be used as much as it can (i.e. when needles can be avoided, which should IMHO be in consoletests, but tests/console/consoletest\_setup.pm does needle matching due testing fonts, it's a question if this must be done in every test). But that was wrong assumption, as there are probably more tests which needs needles (maybe there could be workaround in needles functions to switch to root-console, do the matching and then switch back).

But now I understand it, that select console 'root-console' is for all tests matching needles and select serial terminal() for kernel and any console tests (which don't work with needles).

Assuming that there is now no need to have any wrapper for needles based testing regardless used backend? (will select\_console 'root-console' always work on any backend without any other helper function).

Than the state should be documented, so it's clear.

## **#19 - 2019-08-08 10:23 - okurz**

*- Status changed from Resolved to Feedback*

I hope you all agree that it makes sense to keep this ticket open when the discussion is not yet resolved? Setting to "Feedback".

[pvorel](progress.opensuse.org/users/28906) Sure, I agree with all your points regarding a smart way to select consoles based on needs and preferring the faster serial terminal where possible. I think we are not too far from our goal. Maybe it can be as simple as reworking the function select serial terminal() into an according console selection? Maybe this needs to be moved to os-autoinst and also makes sense to have there for the benefit of multiple test distributions. So that e.g. select console 'root-serial-terminal' would do what select serial terminal() does so far? Same for select console 'user-serial-terminal' replacing select user serial terminal?

#### **#20 - 2019-08-08 13:43 - pvorel**

okurz wrote:

I hope you all agree that it makes sense to keep this ticket open when the discussion is not yet resolved? Setting to "Feedback".

+1

[pvorel](progress.opensuse.org/users/28906) Sure, I agree with all your points regarding a smart way to select consoles based on needs and preferring the faster serial terminal where possible. I think we are not too far from our goal. Maybe it can be as simple as reworking the function select\_serial\_terminal() into an according console selection?

I don't understand how you want to achieve it.

The goal for select\_serial\_terminal() was not to have parameters, but set *preferences* via variables (thus code is simple).

I'd be for keeping select console() and select serial terminal() as it is + add select needles console() (need better way), which would be equivalent of select\_console 'user-serial-terminal' (e.g. both ways use wrapper, not just console based testing). But that might be strange/radical idea.

Maybe this needs to be moved to os-autoinst and also makes sense to have there for the benefit of multiple test distributions.

So that e.g. select\_console 'root-serial-terminal' would do what select\_serial\_terminal() does so far? Same for select\_console 'user-serial-terminal' replacing select\_user\_serial\_terminal?

I originally wanted to have it in the library. But it depends on variables which are set only in our testing repository, that's why it's there. IMHO generally there are some parts in our test repo which should be in the library, but are in test repo due the difficulty to make changes in the library. To put it into library, the decision would have to be some general mechanism or at least on variables which aren't specific on our testing repository.

#### **#21 - 2019-08-09 08:14 - okurz**

hm, this sounds like we have a conflicting proposal to the os-autoinst design. I suggest you wait for coolo's return and ask for his opinion on the architectural design.

#### **#22 - 2019-08-19 09:11 - SLindoMansilla**

*- Assignee changed from jorauch to okurz*

Assigning to okurz until discussion is resolved. Feel free to reassign.

# **#23 - 2019-08-19 09:31 - okurz**

*- Assignee changed from okurz to pvorel*

I feel like pvorel is way more active in the implementation so over to him

#### **#24 - 2019-08-23 07:22 - mgriessmeier**

*- Target version changed from Milestone 26 to Milestone 27*

## **#25 - 2019-09-16 09:31 - mgriessmeier**

*- Target version changed from Milestone 27 to Milestone 28*

## **#26 - 2020-01-03 09:11 - mgriessmeier**

*- Target version changed from Milestone 28 to Milestone 31*

any update?

# **#27 - 2020-01-09 09:38 - pvorel**

*- Assignee deleted (pvorel)*

Removing myself. I've expressed my opinion in comment 18 and 20. I'm all for further simplification, moving code to functions instead of adding if/else clauses into tests, I just don't see the point how to move code of select\_serial\_terminal() (wrapper) into select\_console(). If anybody implements something I'll be glad to review && test.

### **#28 - 2020-04-24 12:37 - SLindoMansilla**

*- Status changed from Feedback to New*

*- Assignee set to SLindoMansilla*